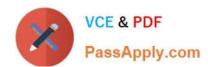

# JN0-347<sup>Q&As</sup>

Enterprise Routing and Switching, Specialist (JNCIS-ENT)

## Pass Juniper JN0-347 Exam with 100% Guarantee

Free Download Real Questions & Answers PDF and VCE file from:

https://www.passapply.com/jn0-347.html

100% Passing Guarantee 100% Money Back Assurance

Following Questions and Answers are all new published by Juniper
Official Exam Center

- Instant Download After Purchase
- 100% Money Back Guarantee
- 365 Days Free Update
- 800,000+ Satisfied Customers

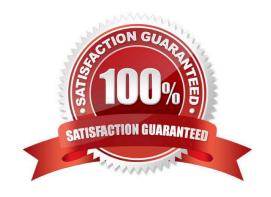

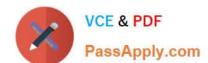

#### https://www.passapply.com/jn0-347.html 2024 Latest passapply JN0-347 PDF and VCE dumps Download

#### **QUESTION 1**

Click the Exhibit button. Your router is configured to peer with your ISP\\'s router using BGP. You can only control your BGP configuration. Which address families are negotiated between the two BGP peers shown in the exhibit?

#### https://www.passapply.com/jn0-347.html

2024 Latest passapply JN0-347 PDF and VCE dumps Download

```
= \ Exhibit
user@router> show bgp neighbor 192.168.200.2
Peer: 192.168.200.2+179 AS 11685 Local: 192.168.200.1+49469 AS 7029
  Type: External State: Established Flags: <ImportEval Sync>
  Last State: OpenConfirm Last Event: RecvKeepAlive
  Last Error: None
  Options: <Preference AddressFamily PeerAS LocalAS Rib-group Refresh>
  Address families configured: inet-unicast inet-vpn-unicast 12vpn-singnaling
  Holdtime: 90 Freference: 170 Local AS: 7029 Local System AS: 0
  Number of flaps: 0
  Peer ID: 10.5.241.31 Local ID: 10.8.241.30 Active Holdtime: 90
  Keepalive Interval: 30
                            Group index: 0
                                                Peer index: 0
  BFD: disabled, down
  Local Interface: xe-0/2/3.0
  NLRI for restart configured on peer: inet-unicast inet-vpn-unicast 12vpn
  NLRI advertised by peer: inet-unicast
  NLRI for this session: inet-unicast
  Peer supports Refresh capability (2)
  Stale routes from peer are kept for: 300
  Peer does not support Restarter functionality
  NLRI that restart is negotiated for: inet-unicast
  NLRI of received end-of-rib markers: inet-unicast
  NLRI of all end-of-rib markers sent: inet-unicast
  Peer supports 4 byte AS extension (peer-as 11685)
  Peer does not support Addpath
  Table inet.0 Bit: 10000
     RIS State: BGP restart is complete
     Send state: in sync
     Active prefixes:
     Received prefixes:
     Accepted prefixes:
     Suppressed due to damping:
     Advertised prefixes:
  Last traffic (seconds): Received 17
                                          Sent 17
                                                     Checked 17
  Input massages: Total 2 Updates 1
                                          Refreshes 0
                                                        Octets 42
  Output messages: total 3 Updates 0
                                          Refreshes 0
                                                        Octets 13
  Output Queue [0]: 0
```

#### A. inet-vpn-unicast

B. inet-unicast inet-vpn-unicast 12vpn

# VCE & PDF PassApply.com

C. inet-unicast inet-vpn-unicast 12vpn-signaling

#### https://www.passapply.com/jn0-347.html

2024 Latest passapply JN0-347 PDF and VCE dumps Download

| D. inet-unicast                                                                                                    |
|----------------------------------------------------------------------------------------------------|
| Correct Answer: D                                                                                                    |
| From the exhibit we see: NLRI for restart configured on peer: inet -unicast inet-vpn-unicast 12vpn but we also see: NLR that restate is negotiated for: inet-unicast NLRI of received end-of-rib markers: inet-unicast NLRI of all end-of-rib markers sent: inet-unicast |
| QUESTION 2                                                                                                    |
| Which protocol supports tunneling of non-IP traffic?                                                                                                    |
| A. GRE                                                                                                    |
| B. SSH                                                                                                    |
| C. IPsec                                                                                                    |
| D. IP-IP                                                                                                    |

The GRE protocol (Generic Routing Encapsulation) which is a tunneling protocol that can encapsulate a variety of network layer packet types into a GRE tunnel. GRE therefore can encapsulate multicast traffic, routing protocols (OSPF, EIGRP etc) packets, and other non-IP traffic inside a point-to-point tunnel.

#### **QUESTION 3**

Correct Answer: A

What are three types of bridge protocol data units? (Choose three.)

A. media endpoint discovery

B. topology change acknowledgement

C. topology change notification

D. type length value

E. configuration

Correct Answer: BCE

#### **QUESTION 4**

An OSPF hello packet has been sent, but bidirectional communication has not been established. What is the state of the OSPF adjacency?

A. Down

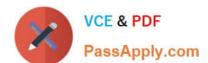

### https://www.passapply.com/jn0-347.html

2024 Latest passapply JN0-347 PDF and VCE dumps Download

- B. Init
- C. Exchange
- D. Loading

Correct Answer: A

Down is the first OSPF neighbor state. It means that no information (hellos) has been received from this neighbor, but hello packets can still be sent to the neighbor in this state.

#### **QUESTION 5**

Click the Exhibit button.

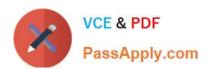

```
(master:0)
user@host> show configuration interfaces irb
unit 20 [
     family inet {
          address 192.168.10.1/24;
unit 30 (
     family inet [
          address 192.168.20.1/24;
(master:0)
user@host> show interfaces terse irb
Interface
               Admin
                          Link
                                     Proto
                                               Local
                                                                     Remote
irb
               up
                          up
irb.20
                                                192.168.10.1/24
                up
                          up
                                     inet
                                               192.168.20.1/24
irb.30
                up
                          down
                                     inet
(master:0)
user@host> show vlans
                                          Tag
Routing instance
                          VLAN name
                                                     Interfaces
default-switch
                          default
default-switch
                          finance
                                                     ge-0/0/7.0
                                                     ge-0/0/8.0
                                                     ge-0/0/9.0
                                                     ge-0/0/10.0
default-switch
                          office
                                                     ge-0/0/0.0*
                                                     ge-0/0/1.0*
                                                     ge-0/0/2.0*
                                                     ge-0/0/3.0
{master:0}
user@host> show configuration vlans
finance {
     vlan-id 30;
     13-interface irb.30;
office (
     vlan-id 20;
     13-interfacw irb.20;
(master:0)
user@host>
user@host> show route 192.168.20.1
inet.0: 3 destinations, 3 routes (3 active, 0 holddown, 0 hidden)
+ = Active Route, - = Last Active, ' = Both
192.168.20.1/32
                     *[Local/0] 00:09:18
                        Reject
```

You are performing network tests and notice that the Layer 3 interface in the Finance VLAN on an EX Series Pass Your Certification With Marks4sure Guarantee switch is not responding to pings. You review the device status from the console. What is causing the problem, as shown in the exhibit?

A. There are no active physical ports in the Finance VLAN.

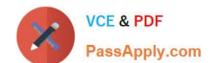

#### https://www.passapply.com/jn0-347.html 2024 Latest passapply JN0-347 PDF and VCE dumps Download

- B. There is no route in the routing table for the Finance VLAN Layer 3 interface.
- C. The Layer 3 interface in the Finance VLAN is administratively disabled.
- D. There are no interfaces configured in the Finance VLAN.

Correct Answer: B

Latest JN0-347 Dumps

JN0-347 PDF Dumps

JN0-347 Braindumps